# **Delphi (2)**

## 9. Writing Delphi Components

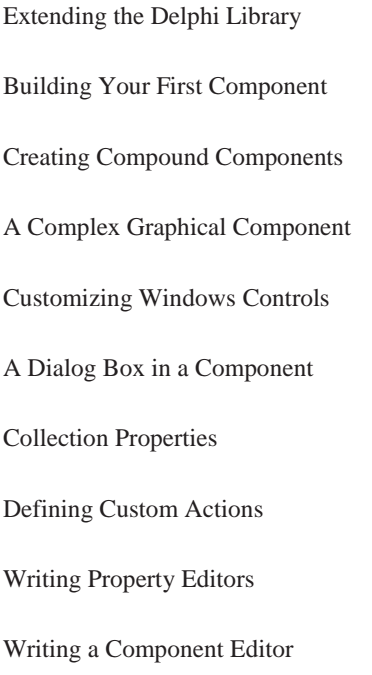

## 10. Libraries and Packages

The Role of DLLs in Windows Using Existing DLLs Creating a DLL in Delphi Advanced Features of Delphi DLLs Libraries in Memory: Code and Data Using Delphi Packages Forms Inside Packages The Structure of a Package

#### 11. Modeling and OOP Programming (with ModelMaker)

Understanding ModelMaker's Internal Model

Modeling and UML

Coding Features of ModelMaker

Documentation and Macros

Refactoring Your Code

Little-Known Tidbits

## 12. From COM to COM+

A Short History of OLE and COM Implementing Iunknown A First COM Server Automation Writing an Automation Server Using Compound Documents Introducing ActiveX Controls Writing ActiveX Controls Introducing COM+ COM and .NET in Delphi 7

#### Part III - Delphi Database-Oriented Architectures

#### 13. Delphi's Database Architecture

Accessing a Database: dbExpress, Local Data, and Other Alternatives

MyBase: Stand-alone ClientDataS

Using Data-Aware Controls

The DataSet Component

The Fields of a Dataset

Navigating a Dataset

Customizing a Database Grid

Database Applications with Standard Controls

Grouping and Aggregates

Master/Detail Structures

Handling Database Errors

### 14. Client/Server with dbExpress

The Client/Server Architecture

Elements of Database Design

Introducing InterBase

The dbExpress Library

The dbExpress Components

A Few dbExpress Demos

The Packets and the Cache

Using InterBase Express

Real-World Blocks

-

## 15. Working with ADO

Microsoft Data Access Components (MDAC)

Using dbGo Components

Using the Jet Engine

Working with Cursors

Transaction Processing

Updating the Data

Disconnected Recordsets

A Word on ADO.NET

-

## 16. Multitier DataSnap Applications

One, Two, Three Levels in Delphi's History Building a Sample Application Adding Constraints to the Server Adding Features to the Client Advanced DataSnap Features